### Overbruggingslening: instructies opladen csv-bestand

#### STAP 1 : vul het csv-bestand in. Je vindt het op deze pagina :

#### <https://www.vlaio.be/nl/subsidies-financiering/overbruggingslening>

Vul de gevraagde kolommen in:

Type factuur : vul F in wanneer je een factuur wil opladen en vul H in wanneer je huurgelden of een leasingfactuur wil opladen.

Datum: geef de factuurdatum in formaat dd.mm.jjjj

Factuurnummer : geef het factuurnummer op.

Leverancier: vul het KBO-nummer in van je leverancier.

Factuurbedrag exclusief btw : vul het factuurbedrag exclusief btw in volgens het formaat xxxxxx,xx

#### Stap 1: Vul het CSV-bestand in

U vindt het CSV-bestand hier: https://www.vlaio.be/nl/subsidies-financiering/overbruggingslening

Open het bestand en vul per factuur de velden in (u vindt hierbij een voorbeeld van een aankoopfactuur en huurgeld).

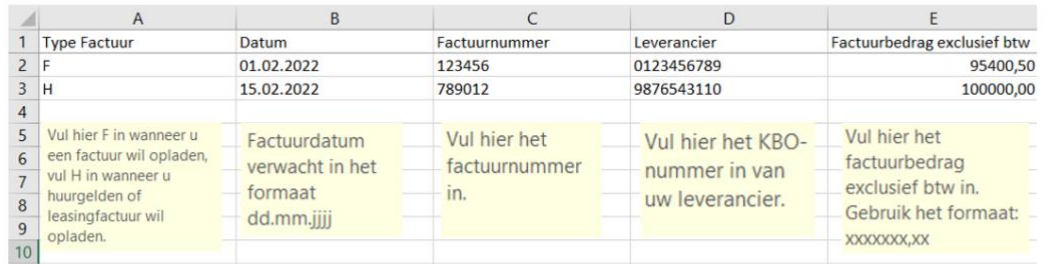

AGENTSCHAP<br>INNOVEREN & ONDERNEMEN

### STAP 2 : sla het bestand op

Klik eerst op de knop bestand en kies dan voor 'Opslaan als'.

Klik nu op 'Bladeren' en wijzig 'Opslaan als' naar 'CSV (gescheiden door lijstscheidingsteken) of 'CSV (comma delimited)' en klik op opslaan.

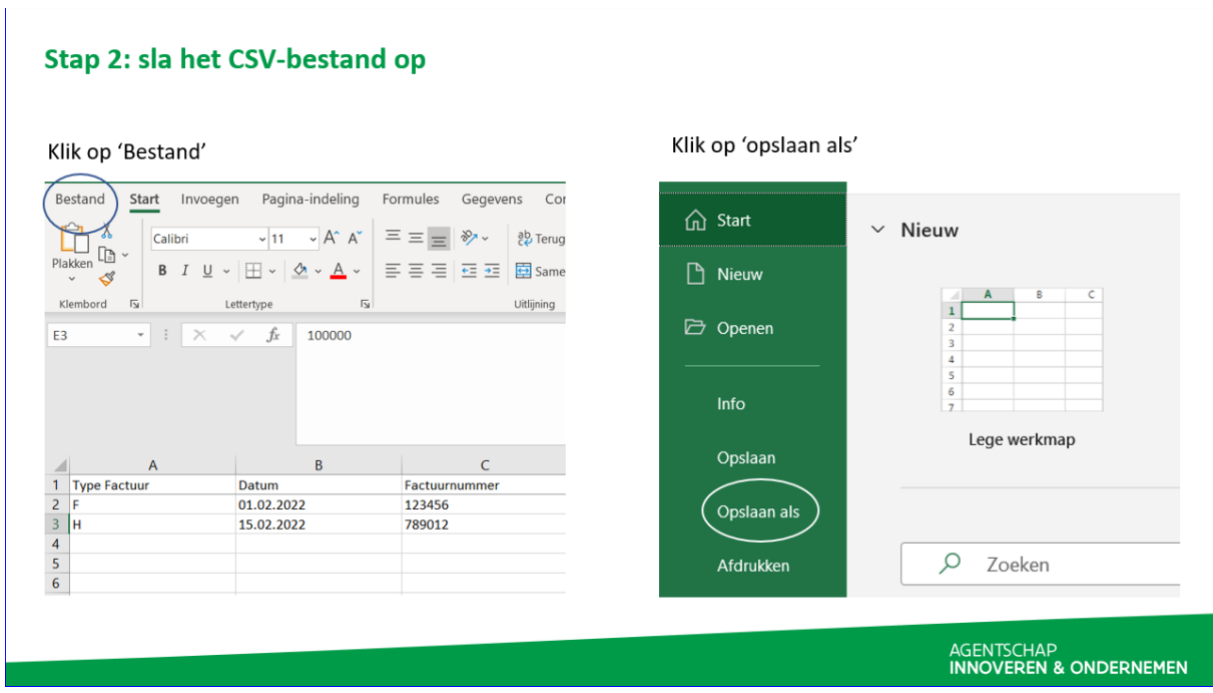

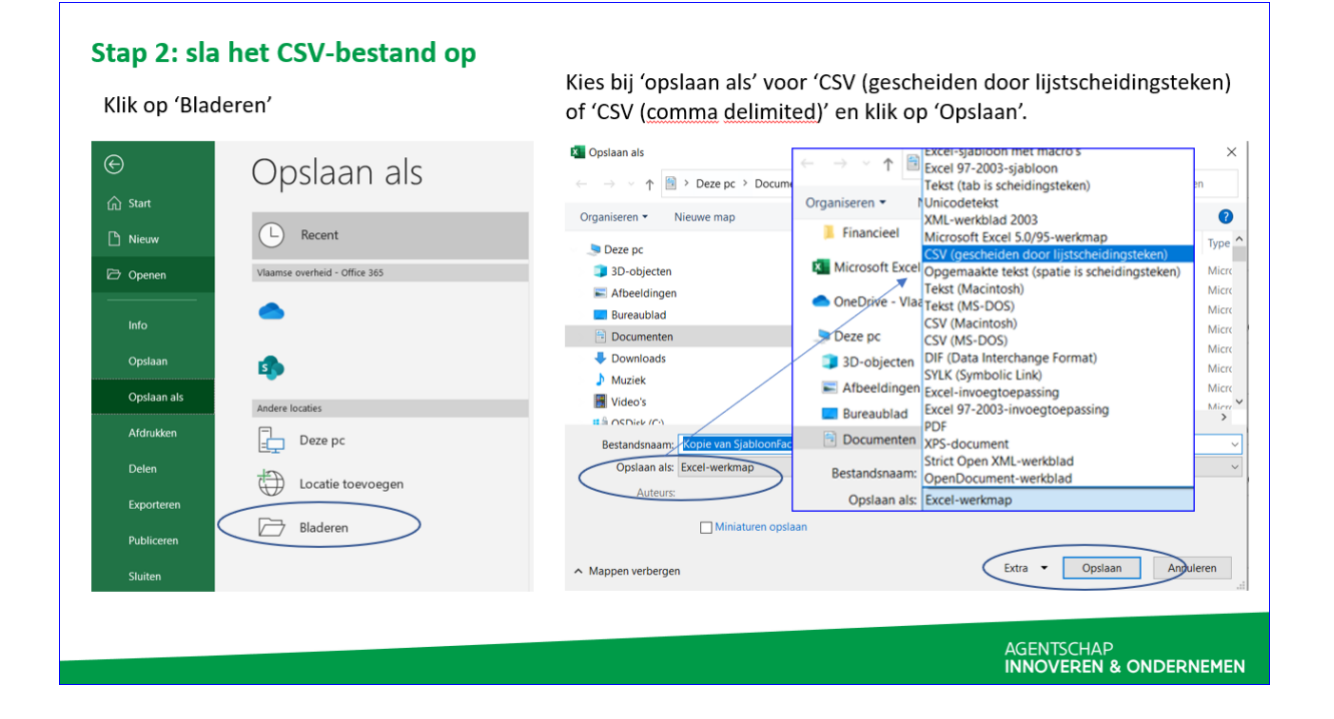

## STAP 3 : laad het bestand op

Klik nu op 'Bestanden kiezen' en selecteer het bestand. Klik vervolgens op 'Openen'.

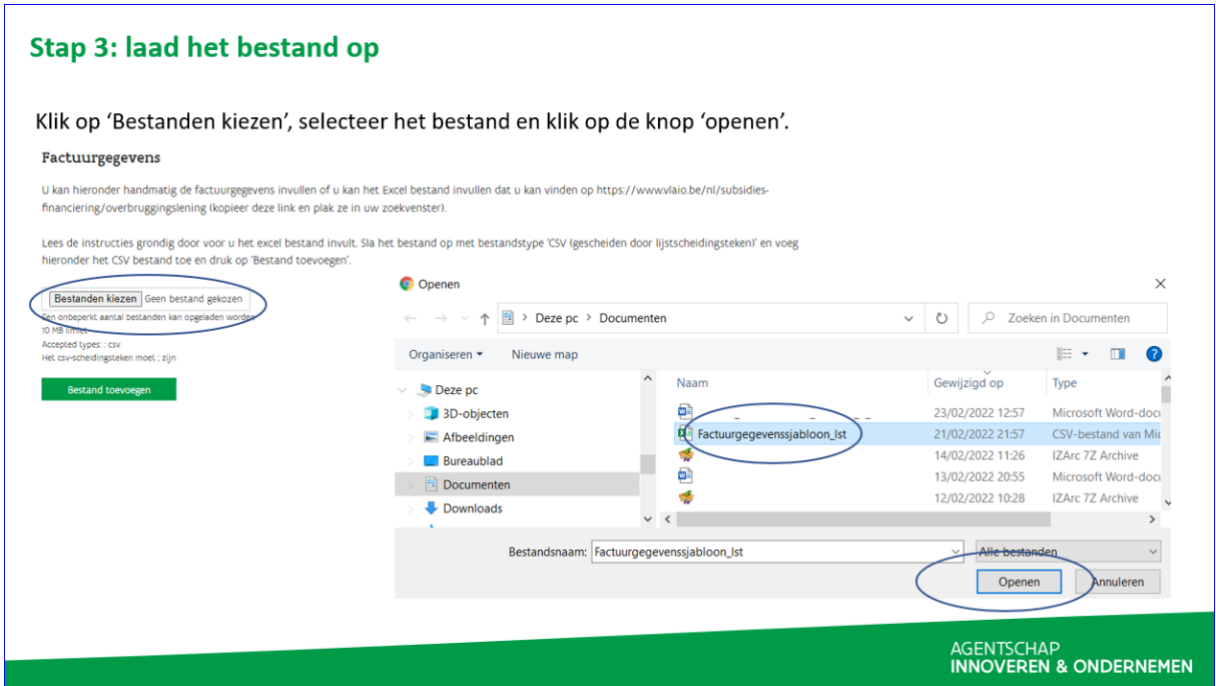

# STAP 4 : voeg het bestand toe

Het bestand verschijnt als opgeladen bestand. Voeg nu het bestand toe via de knop 'Bestand toevoegen' zodat de velden automatisch ingevuld worden.

Indien nodig kan u manueel een wijziging aanbrengen of nieuwe facturen toevoegen via de knop 'Extra factuur toevoegen'

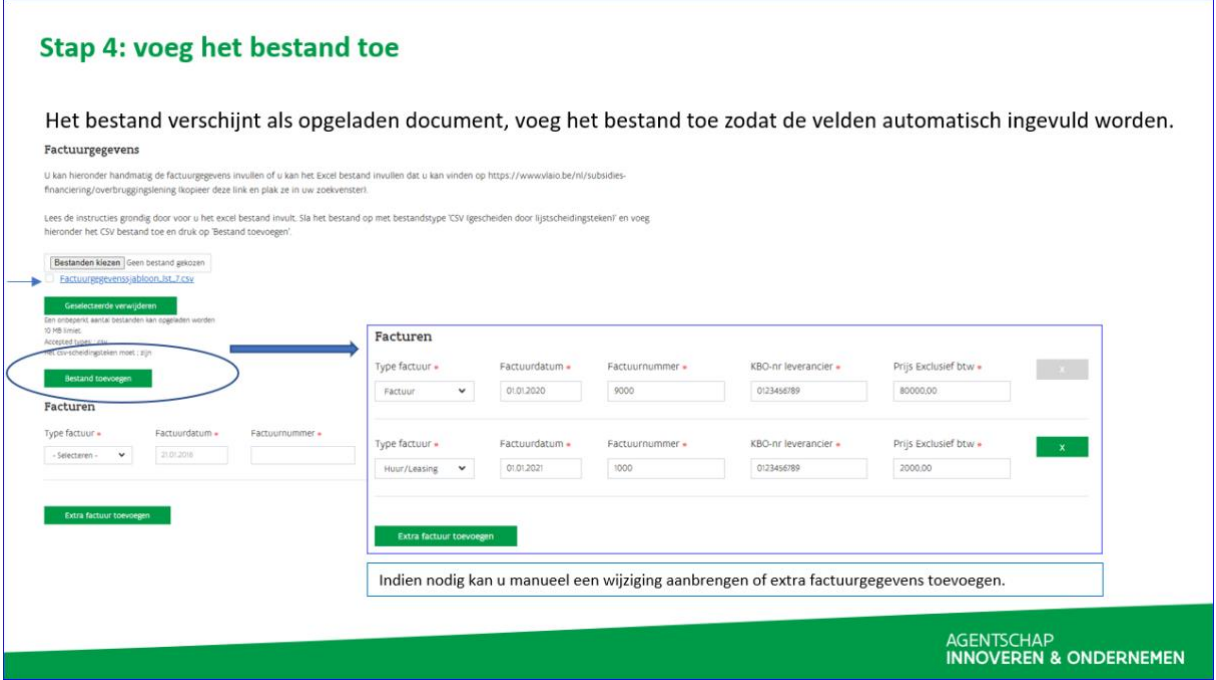

## HULP NODIG? Contacteer ons

Bezoek onze website [https://www.vlaio.be/nl/subsidies-financiering/overbruggingslening.](https://www.vlaio.be/nl/subsidies-financiering/overbruggingslening)

Voor **vragen**, mail ons op [info@vlaio.be](mailto:info@vlaio.be) of bel ons op 0800 20 555. Vlaio is elke werkdag telefonisch bereikbaar van 9 tot 12 uur en van 13 tot 17 uur (op vrijdag tot 16 uur).

Voor **aanmeldproblemen**, bel[, mail](https://www.vlaanderen.be/nl/vlaamse-overheid/contact/stuur-een-e-mail) o[f chat](https://www.vlaanderen.be/nl/vlaamse-overheid/contact/chat-met-1700) gratis met 1700. 1700 is elke werkdag telefonisch bereikbaar van 9 tot 19 uur.

#### Hulp nodig of heb je een vraag?

Bezoek onze website https://www.vlaio.be/nl/subsidies-financiering/overbruggingslening.

Voor vragen, mail ons op info@vlaio.be of bel ons op 0800 20 555. Vlaio is elke werkdag telefonisch bereikbaar van 9 tot 12 uur en van 13 tot 17 uur (op vrijdag tot 16 uur).

Voor aanmeldproblemen, bel, mail of chat gratis met 1700. 1700 is elke werkdag telefonisch bereikbaar van 9 tot 19 uur.

AGENTSCHAP<br>INNOVEREN & ONDERNEMEN